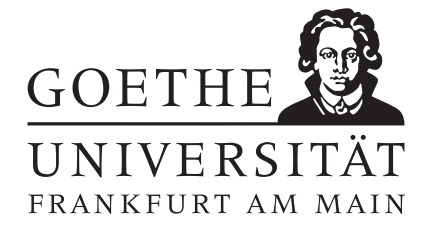

Einführung in die Numerik WS 2013/2014 Prof. Dr. Thomas Gerstner

 $Ü \text{bung } 6$  Abgabe bis Donnerstag, 28.11.

Aufgabe 19: [Spline-Interpolation]

Wir betrachten die Funktion  $f(x) = 2 - x^4$  im Intervall [-1, 1].

(a) Interpolieren sie f an den Stützstellen  $x_0 = -1, x_1 = 0$  und  $x_2 = 1$  durch einen kubischen Spline  $S_1(x)$  mit den (natürlichen) Randbedingungen

$$
S_1''(x_0) = S_1''(x_2) = 0.
$$

(b) Verwenden sie nun einen kubischen Spline  $S_2(x)$ , der die vollständigen Randbedingungen

$$
S'_2(x_0) = f'(x_0)
$$
 und  $S'_2(x_2) = f'(x_2)$ 

erfüllt.

(c) Berechnen sie für (a) und (b) jeweils den Interpolationsfehler in der  $L_{\infty}$ –Norm, also

$$
||f(x) - S_1(x)||_{\infty}
$$
 und  $||f(x) - S_2(x)||_{\infty}$ .

Punkte:  $\sqrt{5/5/5}$ 

## Aufgabe 20: [Programmieraufgabe]

Wir betrachten den kubischen Spline-Interpolanten von  $n+1$  Punkten  $(x_i, f_i)$ ,  $0 \le i \le n$ , mit natürlichen Randbedingungen. Schreiben sie in Scilab oder Matlab die folgenden Programme:

- (a) Ein Verfahren zur Berechnung des kubischen Splines mit naturlichen Randbedingungen. ¨
- (b) Ein Verfahren zur Auswertung des Spline–Interpolanten an einer beliebigen Stelle x.

Wir wollen nun das obere Profil dieser Ente beim Flug in den Süden approximieren. Das Profil wurde von einem Ornithologen vermessen und ist punktweise in der rechten Tabelle angegeben.

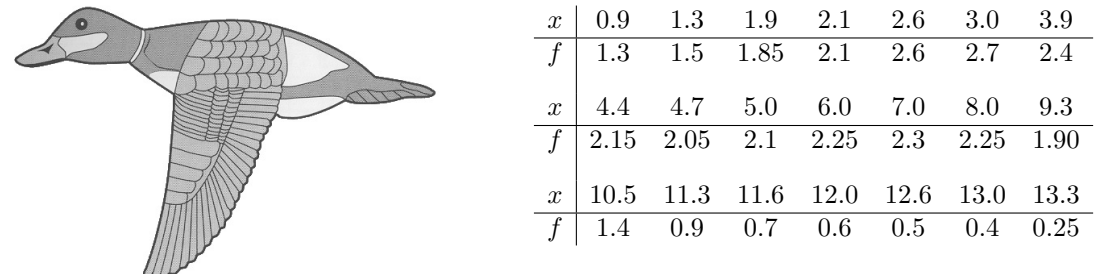

- (c) Ermitteln Sie den kubischen Spline-Interpolanten des Entenprofils mit Programm (a). Geben Sie die jeweiligen Koeffizienten aus.
- (d) Werten Sie den Interpolanten mittels des Programms (b) an jeweils 125 Stellen im Abstand 0.1 zwischen 0.9 und 13.3 aus und zeichnen Sie das Entenprofil.

Punkte:  $\left| \frac{5}{5} \right| \frac{2}{3}$